### مسیریابی در انتخابی در پایتون

# **[چگونه اطلاعات مسیر \(paths \(را در پایتون پیدا](https://www.shabakeh-mag.com/workshop/programming/17063/%DA%86%DA%AF%D9%88%D9%86%D9%87-%D8%A7%D8%B7%D9%84%D8%A7%D8%B9%D8%A7%D8%AA-%D9%85%D8%B3%DB%8C%D8%B1-paths-%D8%B1%D8%A7-%D8%AF%D8%B1-%D9%BE%D8%A7%DB%8C%D8%AA%D9%88%D9%86-%D9%BE%DB%8C%D8%AF%D8%A7-%DA%A9%D9%86%DB%8C%D9%85) [کنیم](https://www.shabakeh-mag.com/workshop/programming/17063/%DA%86%DA%AF%D9%88%D9%86%D9%87-%D8%A7%D8%B7%D9%84%D8%A7%D8%B9%D8%A7%D8%AA-%D9%85%D8%B3%DB%8C%D8%B1-paths-%D8%B1%D8%A7-%D8%AF%D8%B1-%D9%BE%D8%A7%DB%8C%D8%AA%D9%88%D9%86-%D9%BE%DB%8C%D8%AF%D8%A7-%DA%A9%D9%86%DB%8C%D9%85)**

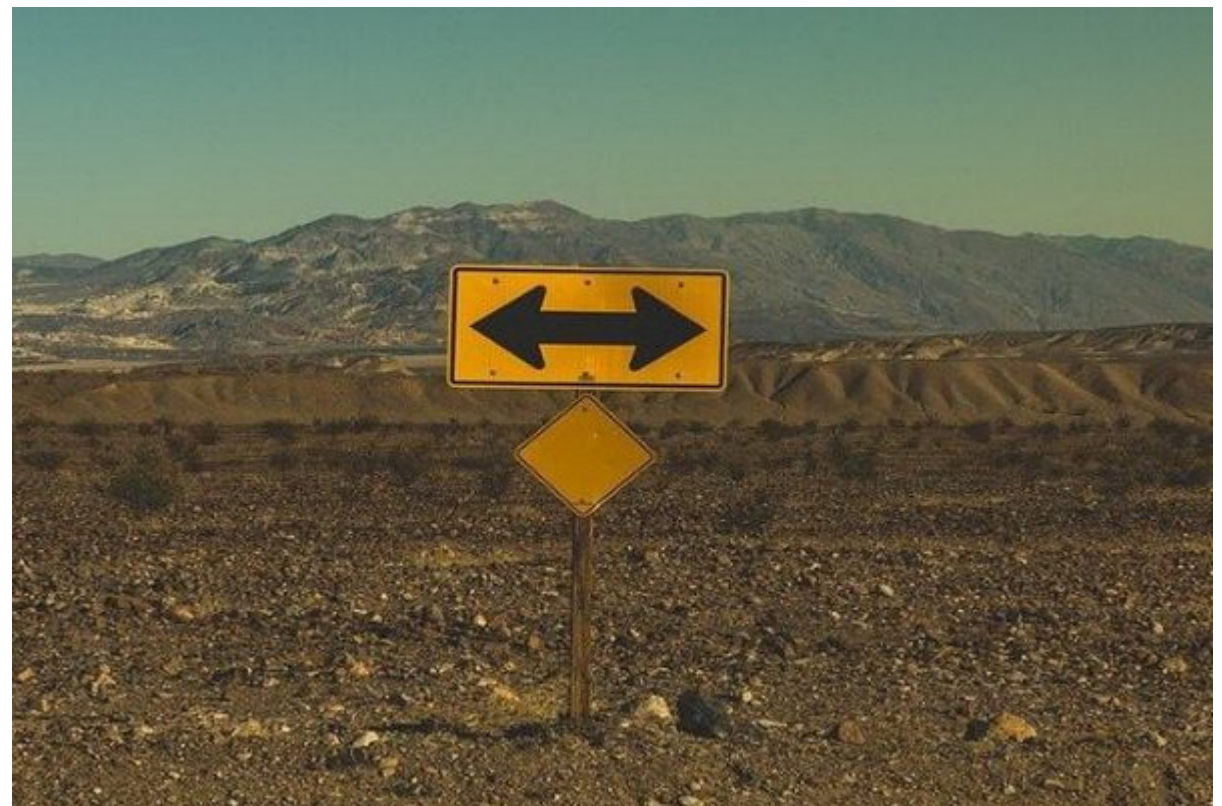

به منظور استفاده از کدها در یک ماژول، پایتون باید قادر باشد ماژول را پیدا کرده و آن را در حافظه بارگیری کند. اطلاعات مکانی به عنوان مسیر (paths (درون پایتون ذخیره شده است. هر زمان که شما از پایتون میخواهید که یک ماژول را وارد کند، این زبان برنامه نویسی تمام فایلهای موجود در فهرست مصموموں مورد میکند میکند میکند میکند میکند میکند میکند تا مارک میکند کند. آگاهی از اطلاعات کندا کندا کندا کندا باست که کننده است کننده است و مسیر میتواند باعث از کار کار کار افتاد باعث از کار کار کار از کار کار از کار افت

اطلاعات مکانی دادهها که تحت عنوان اطلاعات مسیر (path (درون پایتون ذخیره میشود از سه منبع مختلف سرچشمه میگیرد:

- متغیرهای محیطی یا variables Environment: متغیرهای محیطی پایتون مثل PYTHONPATH به پایتون میگوید میگوید ماژولها ماژولها کند. این دیسک پیدا کند.
- پوشه به استان این استان استفاده استون میتوانید به میتوانید به بتوانید به بازون را تغییر به بازون را تغییر ده هامومای مورد مورد استفاده استفاده استفاده است.
- پوشههای پیش فرض یا directories Default: زمانهایی که شما هیچ متغیر محیطی را تعریف نکرده باشیدان با پایتونان لاستان های شانسان استفاده ماشیدهدان های استفادهای استفادهای از استفادهای از انتقاد از میتواند طریق مجموعه پوشههای پیش فرض خود که شامل اطلاعات مسیر آن است کتابخانههای اختصاصی خود را پیدا کند.

آگاهی از اطلاعات مسیر کمک کنونی بسیار کمک کنونی بسیار کمک کنونی بسیار کمک کن کار کار کار کار کار کار

افتادن ابنان از از نحوه دستیابی از از ناموان ناکش به استیابی به از ناموان میدهد و از نشان میدهدن:

 $\Box$  חחחח חחחה (Python Shell) הוכחחה מחחח.

بات باین باین پایتون بایتون با مشاهد بایتون بایتون بایتون.

- $\Box$  החרורות sys profilm מתחום התחום מתחום הביתה לוויות המתחום החרורות.
- مرحله .3 فرمان path.sys in p for: را تایپ کنید و بعد کلید اینتر را فشار دهید.

پایتون به طور خودکار خط بعدی را برای شما آماده میکند. مشخصه path.sys همیشه شامل فهرستی از مسیرهای پیش فرض است.

 $\Box$  החחחה  $\Box$  (p) (p) orint (p) (print (p) מתחחה החחה.

عام مان مصومات از از اطلاعات مسیر مسیر مسیر مسیر مسیر زیران مسیر زیران است بر است بر است بر است است است است اس نوعات سانونیای پایتونی کانونی که نصب کردهای کردهای که نصب کردهای متفاوت که نصب میکنید متفاوت باشد.

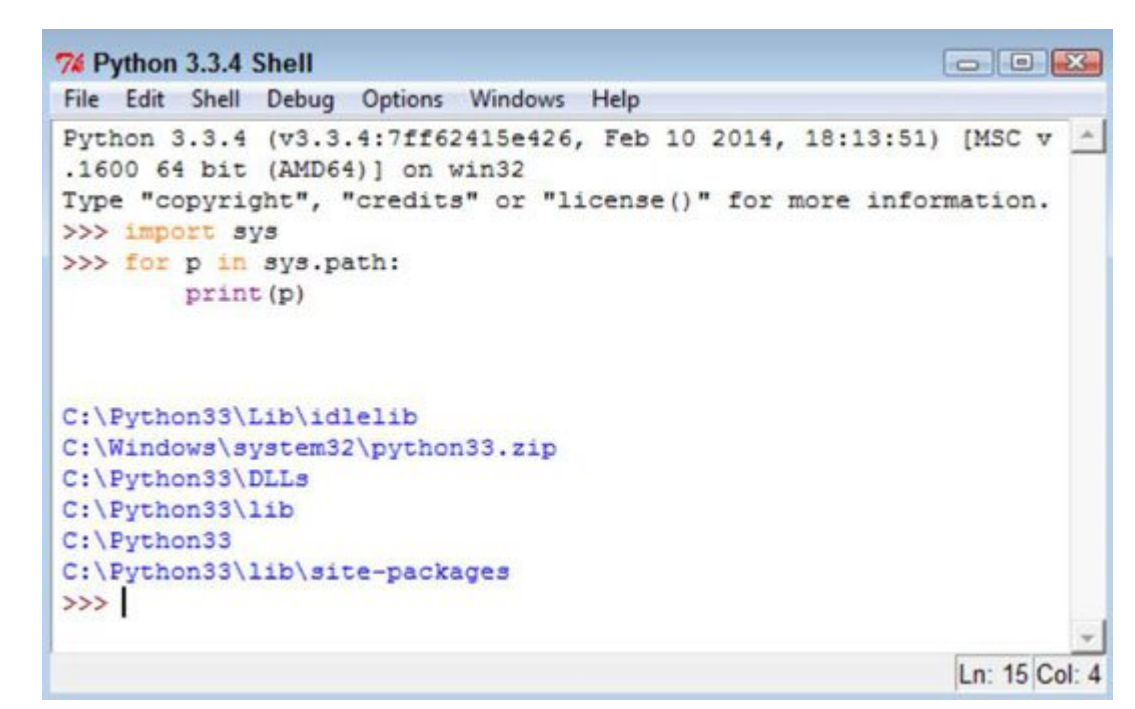

andang pangang pangan patahang ang pang pang pang pangangang pang sys.path panga کندن ناشدان. تاشا ناشد ناشدن ناشدن ناشدن ناشد نا مایان موردید سایران مایان از مکانهای مایان سایر مایان که پایتون به موجود میگردد را هم بررسی به موجود را میگردد. مراحل زیر میدهدان میدهد را میدهد: در این کار میدهد:

مرحله .1 فرمان os import را تایپ کنید و بعد کلید اینتر را فشار دهید.

 $\Box$   $\Box$  $\Box$  $\Box$  $\Box$  $\Box$  $\Box$ 

os.environ['PYTHONPATH'].split(os.pathsep)

## רות חרומה מתחרו ה הומה מתחתה לו הלוחה מתחרו.

وقتی شما یک متغییر محیطی PYTHONPATH دارید فهرستی از مسیرها را مشاهده میکنید. اما اگر هیچ همتغیر محیطی تعریف محیطی و باشید باشید محیطی خطار است.

or The the finite to the finite of the finite variation of the split of the form of the form of the form of th میکند. اما مشخصه ['PYTHONPATH'] os.environ. اما تابع است: ()split است التابع الاستراتین شما میتوانید از آن آن برای ایجاد یک فهرست از مسیرهای مستقل استفاده کنید. شما میبایست یک مقدار برای تابع ()split تعیین

### کنید. متد ثابت pathsep.os) متغیری که یک مقدار تعریف شده غیرقابل تغییر دارد) جداکننده مسیر برای پلاتمان میکند بنابراین بنابراین شما میکند بنابراین شما میکند بنابراین شما میکند بنابراین شما میکند بنابراین شم پشتیبانی میکند استفاده کنید.

## החחרות 3. החחרות החחרות היו החחרות

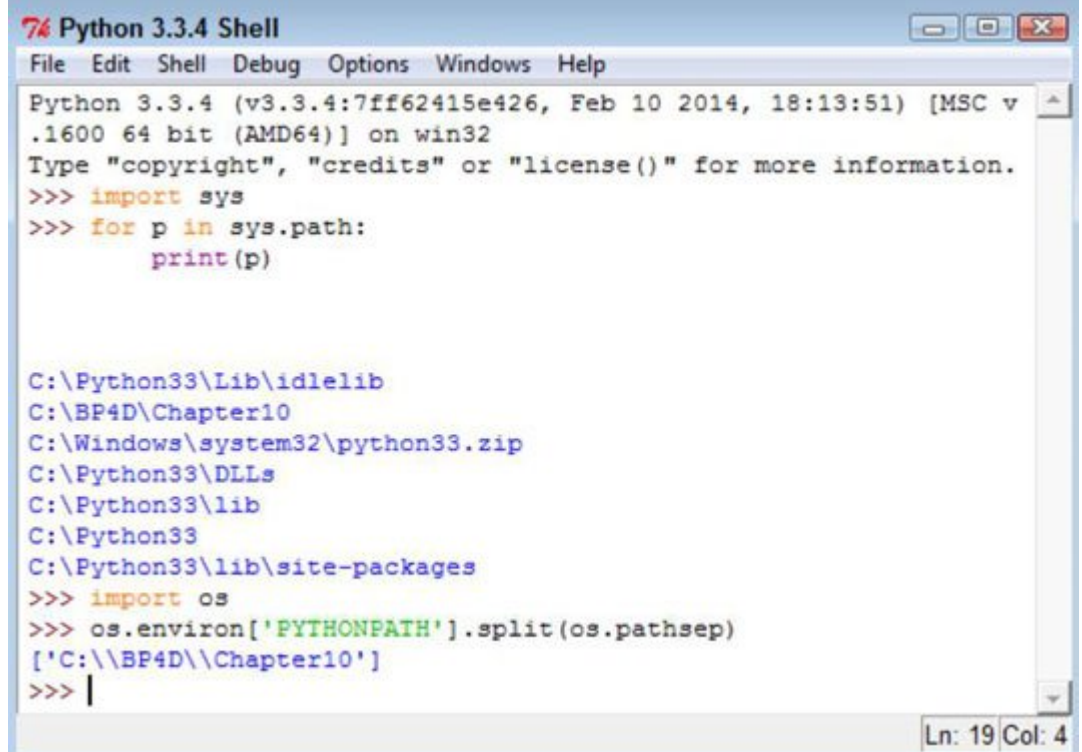

**نویسنده:**  [محسن آقاجانی](https://www.shabakeh-mag.com/person/%D9%85%D8%AD%D8%B3%D9%86-%D8%A2%D9%82%D8%A7%D8%AC%D8%A7%D9%86%DB%8C) **دسته بندی:**  برامها برابرایا **تاریخ انتشار:**  17:15 - 21/04/1399 **برچسب:**  [اطلاعات مسیر در پایتون](https://www.shabakeh-mag.com/tag/%D8%A7%D8%B7%D9%84%D8%A7%D8%B9%D8%A7%D8%AA-%D9%85%D8%B3%DB%8C%D8%B1-%D8%AF%D8%B1-%D9%BE%D8%A7%DB%8C%D8%AA%D9%88%D9%86) - [پایتون](https://www.shabakeh-mag.com/tag/%D9%BE%D8%A7%DB%8C%D8%AA%D9%88%D9%86)

**نشانی**

https://www.shabakeh-mag.com/workshop/programming/17063/%DA%86%DA%AF%D9%88%D: $\neg$ 9%86%D9%87-%D8%A7%D8%B7%D9%84%D8%A7%D8%B9%D8%A7%D8%AA-%D9%85%D8%B3%DB%8C%D8%B1-paths-%D8%B1%D8%A7-%D8%AF%D8%B1-%D9%BE%D8%A7%DB%8C%D8%AA%D9%88%D9%86-%D9%BE%DB%8C%D8%AF%D8%A7-%DA%A9%D9%86%DB%8C%D9%85